## **RunCam Control Adapter Manual**

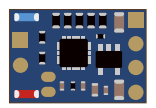

## **1.Flight controller wiring** Note: Take UART3 for example

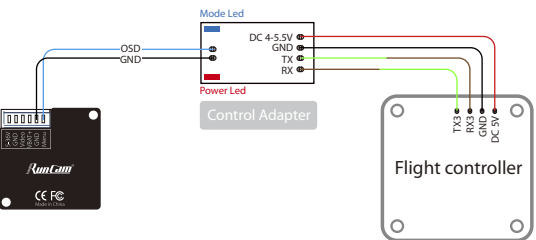

## **2.Betaflight 3.3 or above setting**

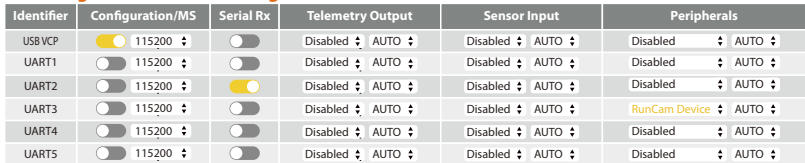

## **3.Remote control**

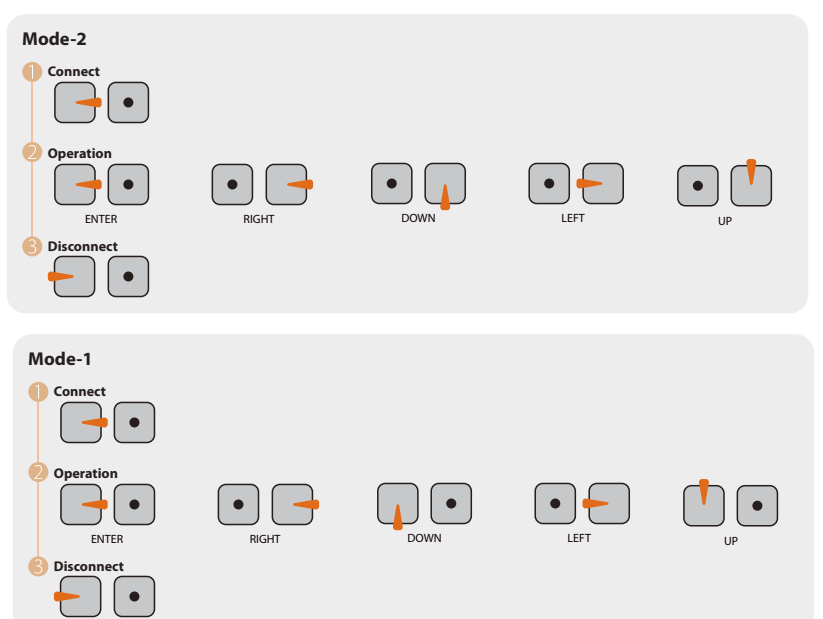

When connected, Mode LED will be on and the buzzer on Flight Controller will beep for 3 times; When disconected, Mode LED will be off and the buzzer on Flight Controller will beep for 2 times only; If connected successfully, take Micro Swift 2 for example, you can long press the up button to enter the OSD menu, right button to switch preset scenes, left button to calibrate voltage and down button to reset OSD.